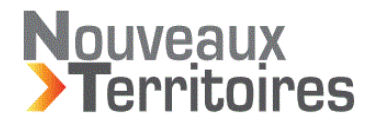

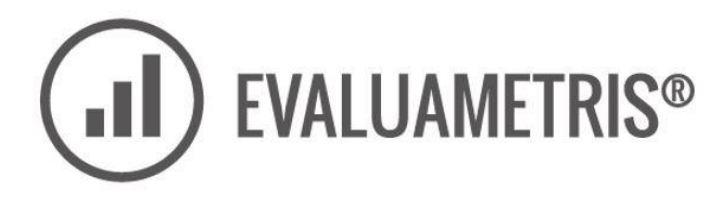

# **Mesure de la contribution économique territoriale de l'accueil**

**Indicateurs de niveau avancé du protocole Evaluamétris**

Félix LABONNE P / 06 74 37 37 17 T / 04 91 09 27 67 [flabonne@nouveauxterritoires.fr](mailto:flabonne@nouveauxterritoires.fr) <mailto:flabonne@strategie-developpement.com> NOUVEAUX TERRITOIRES 8, boulevard Sainte Thérèse - 13005 MARSEILLE Tél : 04 91 09 27 67 <mailto:felix.labonn@orange.fr>

# **Sommaire**

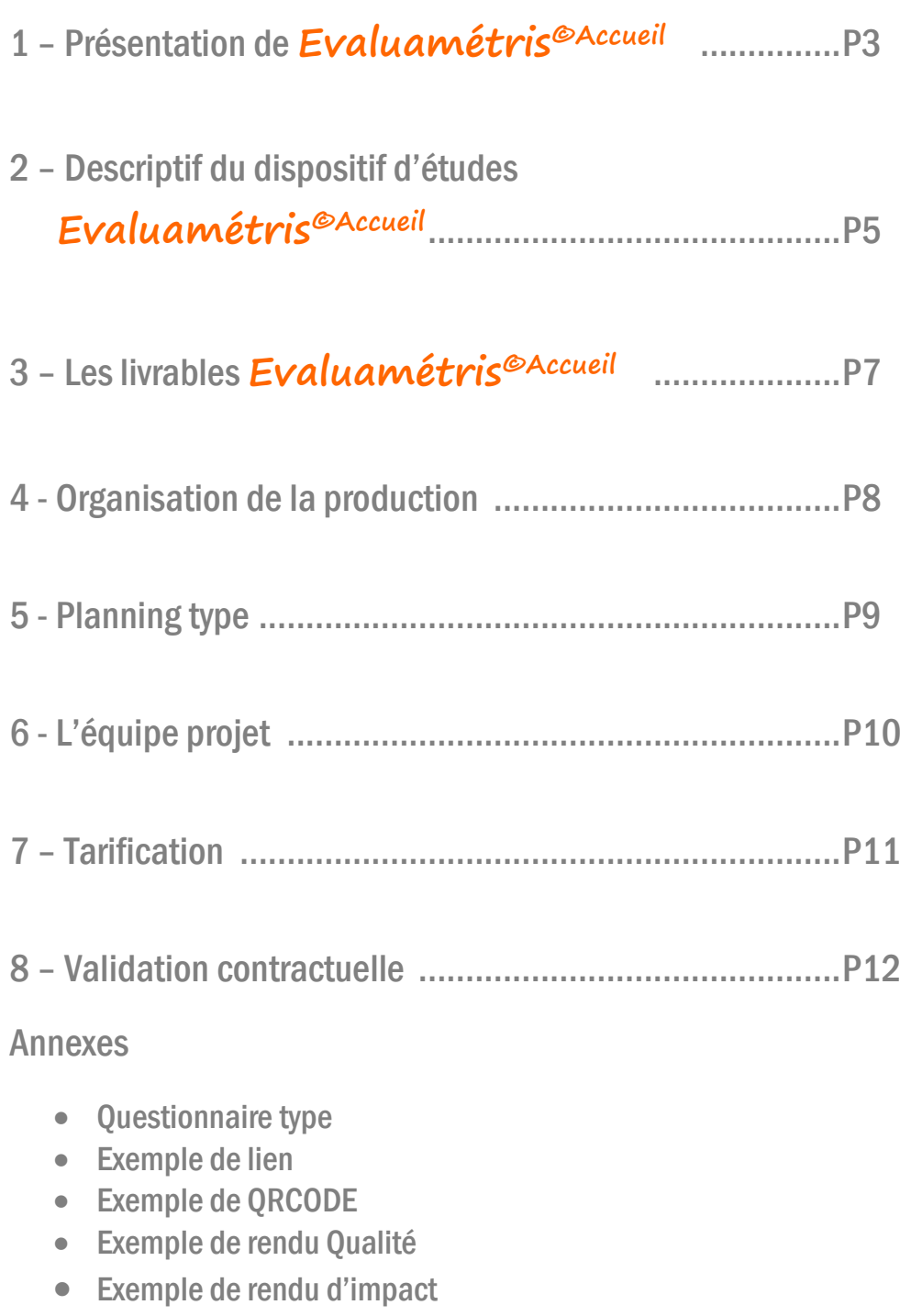

 $\mathbf \Omega$ 

# **1.PRESENTATION DE EVALUAMETRIS ACCUEIL**

## **Evaluamétris©Accueil** vise à rapprocher

D'une part :

- La satisfaction obtenue à l'accueil de l'office,
- La contribution économique soutenue par l'accueil de l'office (la consommation sur le territoire par les touristes qui traversent l'accueil),

D'autre part :

 L'effort consenti par le territoire (les dépenses en documentation et en valorisation du temps de travail)

Les indicateurs ainsi générés sont alors comparables avec l'ensemble des adhérents au dispositif (plus de 60 adhérents à ce jour).

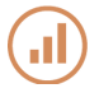

## **Evaluamétris©Accueil** est donc composé :

- **D'un volet visant à identifier les coûts de l'accueil** (le temps de travail valorisé ; et les documentations diffusées; éventuellement corrigés de la marge brute générée sur la boutique) ; ce calcul est mis en place en formation avec les outillages dédiés (sinon – nous consulter)
- **D'un volet visant à identifier l'impact de l'accueil**, c'est-à-dire la consommation des touristes orientés par l'accueil sur le territoire ; ce volet consiste en une étude ad hoc des visiteurs de l'office de tourisme.
- D'un volet visant à identifier la satisfaction de l'accueil, c'est-à-dire la capacité de l'équipe à répondre aux besoins attentes et désirs des touristes sur le territoire.

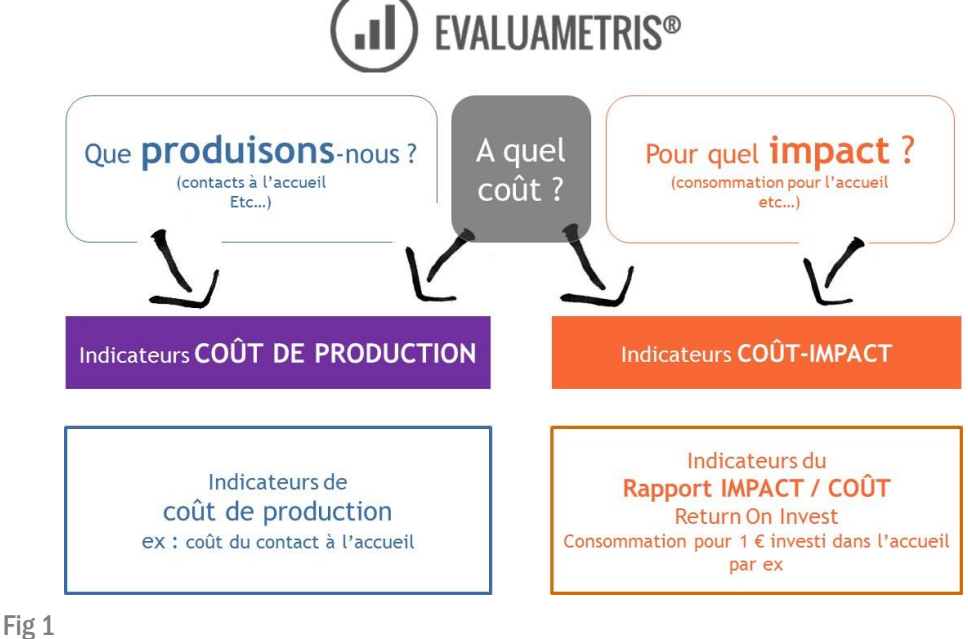

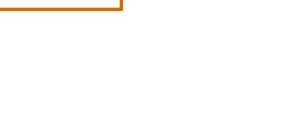

support@nouveauxterritoires.fr

L'enquête, sur échantillon représentatif des visiteurs, permet d'obtenir :

**EVALUAMETRIS<sup>®</sup>** 

- o Le nombre de journées consommées par les visiteurs
- $\circ$  Leur ventilation entre secteur marchand, secteur non marchands et situation incursion-excursion.
	- o La satisfaction des visiteurs sur les critères clefs de l'accueil (signalétiques ; disponibilité de l'information qualité de l'accueil ; temps d'attente etc…)

Cette enquête est préparée par le cabinet. Elle est mise en œuvre par notre adhérent – dépouillé par le cabinet. Pour obtenir un tableau de bord complet (voir fig 1 page 3) rappelons que nous demandons à notre adhérent de suivre 2 protocoles vus en formation :

 Appliquer le protocole de comptabilisation des contacts évaluamétris (vu en formation) : disponible sur le sit[e www.evaluametris.com/evaluametrisaccueil](http://www.evaluametris.com/evaluametrisaccueil) 

En amont, il est demandé de suivre sur la période étudiée le nombre de contacts touristiques à l'accueil (nombre d'unités de consommation entrant dans l'office – cf méthodologie Evaluamétris - disponible sur le site dédié)

 Appliquer le protocole de calcul du coût de l'accueil avec la méthode Evaluamétris. disponible sur le sit[e www.evaluametris.com/evaluametrisaccueil\)](http://www.evaluametris.com/evaluametrisaccueil)

Le coût de l'accueil est calculé avec la méthode Evaluamétris. Cette méthode et les outils connexes, sont réservés aux adhérents de la méthode. Nous pouvons ainsi chiffrer avec rigueur les coûts de l'accueil en agrégeant valeur des temps de travail accueil et coûts complémentaires notamment de documentations.

Sur ces bases **Evaluamétris©Accueil** permet donc de dégager certains indicateurs tels que :

- Le coût de traitement du contact à l'accueil
- Le coût d'acquisition de la nuitée passée sur le territoire
- L'efficacité de l'euro investi dans l'accueil

La méthode est suivie par de nombreux adhérents. Il est alors possible de dégager des indicateurs de référence et de comparer la performance obtenue.

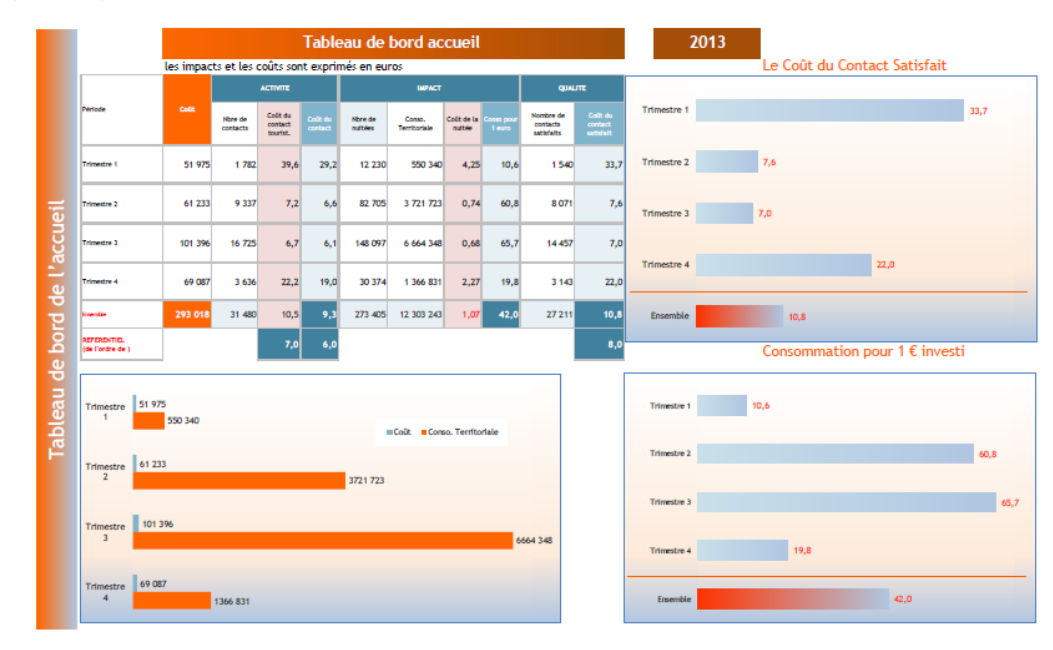

------------------------------------------------------------------------------------------------- **4**

# **2.FOCUS SUR LE DISPOSITIF D'ETUDES**

#### **AJUSTEMENT DU QUESTIONNAIRE UNIQUE**

- **Volet qualité**
- **Volet consommation**
- **Volet profil**

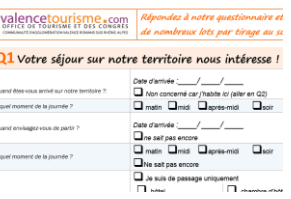

#### **Mise à disposition pour administration sur support multiple**

小

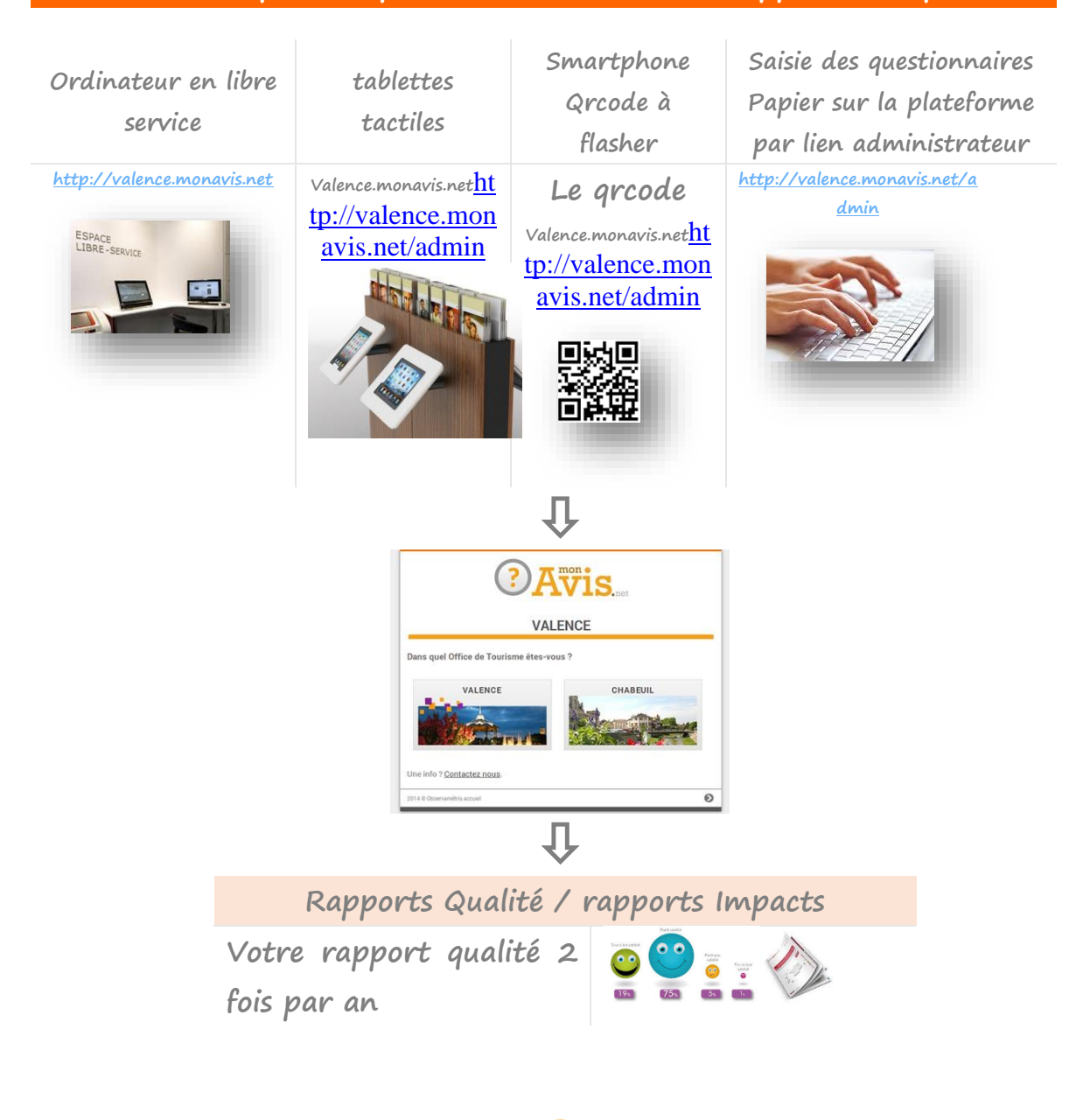

**.II**) EVALUAMETRIS<sup>®</sup>

**Votre rapport impact territoiral 2 fois par an**

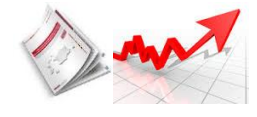

## $\overline{\mathbf{U}}$

**Avec le fichier vu en formation « tablau de bord de l'accueil » + Application du protocole évaluametris de comptage + Application du protocole évaluamétris des coûts**

## 几

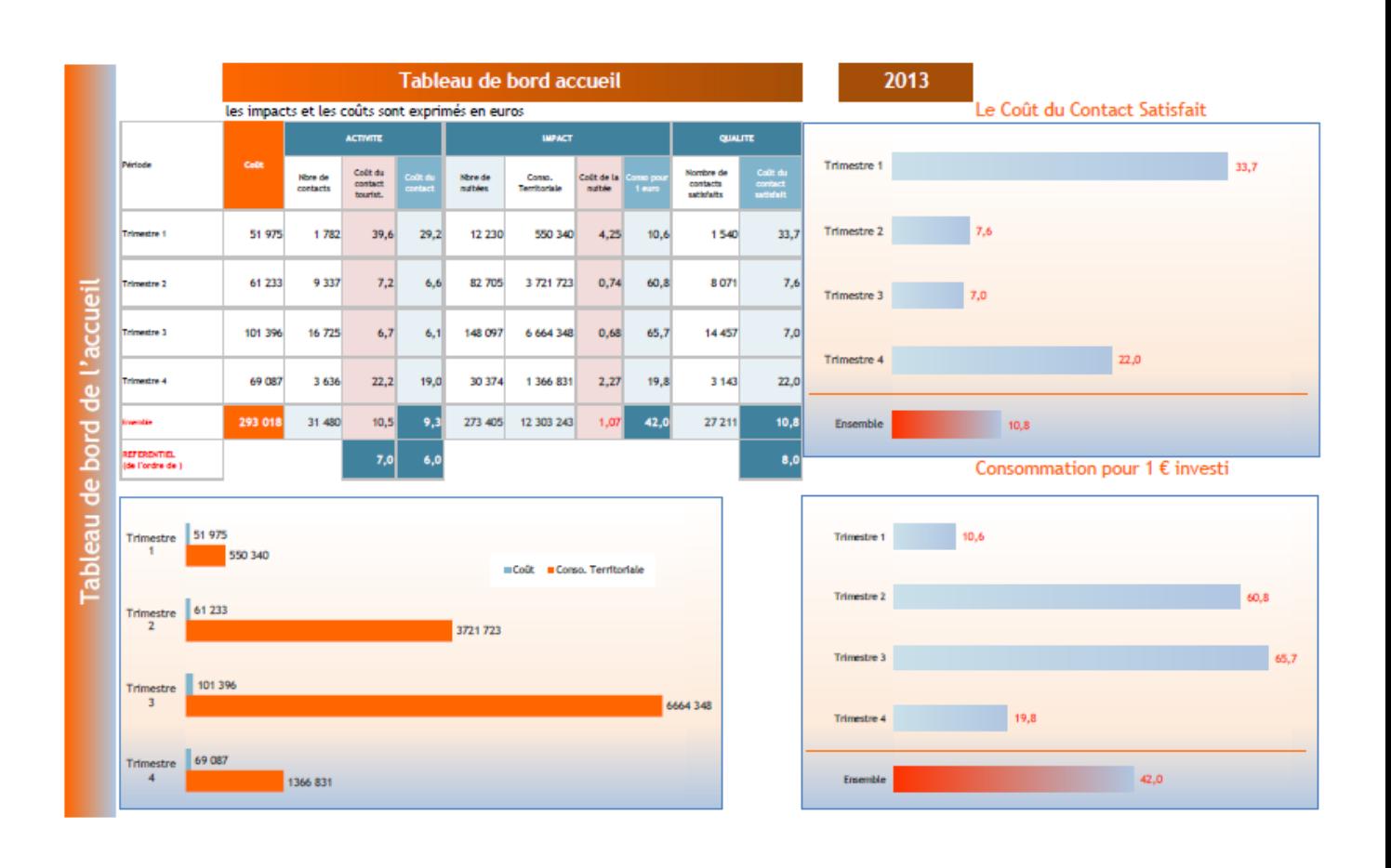

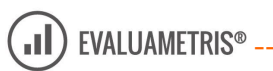

\_\_\_\_\_\_\_\_\_\_\_\_\_\_\_\_\_\_\_\_\_\_\_\_

jÌ,

 $\mathbf{\Omega}$ 

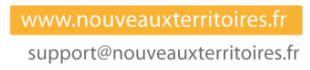

# **3.LES LIVRABLES**

### 7éléments en amont du traitement des questionnaires

- 1. La formalisation et l'adaptation du questionnaire standard Evaluametris accueil en français et en anglais.
- 2. L'intégration de votre questionnaire à notre plateforme web permettant de centraliser les réponses à vos questionnaires ; plateforme sécurisée, entretenue et maintenue par nos équipes.
- 3. La fourniture d'une URL dédiée spécifique, facilement mémorisable (« votreterritoire.monavis.net » & donc «valence.monavis.net» « paysviennois.monavis.net ») permettant d'accéder au questionnaire en tapant l'url.
- 4. La fourniture d'un QRCODE que permet aux publics équipés de SMARTPHONES ou TABLETTES de répondre au questionnaire en flashant le QRCODE.
- 5. Ce même lien pourra équiper les écrans tactiles, tablettes, et autres ordinateurs dans votre espace d'accueil.
- 6. La fourniture d'un lien spécifique avec identifiant et mot de passe, permettant accéder simplement à la plateforme, pour la gestion de questionnaires papier et leur saisie
- 7. La fourniture d'un lien spécifique avec identifiant et mot de passe, pour consulter les statistiques en temps réel.

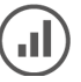

# éléments de restitution en aval des questionnaires :

- 1. Le traitement des données Volet CONCRETISATION
	- a. Tris à plat tris croisés et tris sur sous populations
	- b. Calcul de scores (notes synthétiques)
	- c. Rapport spécifique (attention -sans commentaire écrit tableaux et graph)

п

- 2. Le traitement des données Volet SATISFACTION (idem)
- 3. Le traitement des données Volet PROFIL (idem)

#### Pour les stagiaires en formation :

La fourniture expresse des éléments permettant de mettre à jour le « tableaux de bord de l'accueil » - disponible sur la plateforme évaluametris.com/workgroup

- Score de satisfaction pour la période (pour le calcul du contact satisfait)
- Taille moyenne du ménage / durée moyenne de séjour / taux excursionniste etc… (pour le calcul de l'impact économique territorial).

Apparaissent ainsi l'impact économique de l'accueil sur le territoire et également l'effet levier économique obtenu par l'effort de l'accueil.

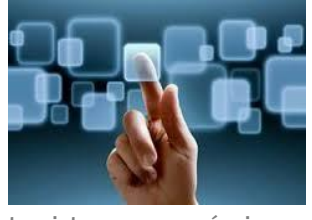

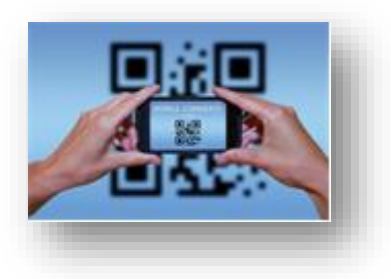

![](_page_7_Picture_240.jpeg)

![](_page_7_Picture_26.jpeg)

# **4.ORGANISATION DE LA PRODUCTION**

La mise en production, pour les structures en formation, s'appuiera sur différents moments au cours de la formation puis le moment venu, sur une conférence téléphonique de simple coordination.

Pour les structures souhaitant obtenir ces éléments sans prendre appui sur la formation, une conférence téléphonique approfondie sera nécessaire. Rappelons qu'elles ne peuvent accéder au protocole à 0 € en année 1 mais le tarif d'année n+1 s'applique immédiatement.

Cette conférence téléphonique vise à stabiliser la production des actions menées au titre de l'évaluation dans le cadre d'évaluamétris (protocole Promométris).

Elle permet de clarifier les éléments utiles pour garantir la production des résultats. Notamment :

- Vérifier que nous disposons d'un chiffre fiable du nombre de contacts
- Vérifier que nous mettons en place les moyens nécessaires pour la génération du fichier
- Que le protocole garantit la représentation de la période que l'on souhaite étudiée

Le planning de travail est alors fixé.

![](_page_8_Picture_12.jpeg)

# **5.PLANNING DE PRODUCTION**

![](_page_9_Picture_59.jpeg)

 $\blacktriangleright$ 

# **6.L'EQUIPE PROJET**

#### Félix LABONNE

Créateur d'EVALUAMETRIS les outils méthodes et techniques de mesures des impacts au service des institutionnels du tourisme.

Créateur d'OBSERVAMETRIS le baromètre permanent du poids économique du tourisme des territoires touristiques.

Ces deux gammes sont utilisées par plus de 70 institutionnels du tourisme (CRT CDT OT) et Atout France.

#### Intervenant à la -Sorbonne – Paris 4 (Celsa) :

Sur les questions d'observation des territoires touristiques et culturelles et d'évaluation de leur politique ; « Le Management et l'évaluation des politiques territoriales – Culture & Tourisme »

Fondateur du groupe de Recherche Sociométris avec le CNRS et le laboratoire de THEMA sur l'empreinte sociale des structures sur leur territoire.

## Jérome PAYANY

Dirigeant fondateur (2003) de Nouveaux Territoires Concepteur de taxesejour.fr

DESS Informatique & Intelligence Artificielle

Concepteur de taxesejour.fr, utilisé par plus de 55 collectivités EPCI et Communes.

Accompagne les territoires dans la création ou l'optimisation de la taxe de séjour depuis 2008.

![](_page_10_Picture_14.jpeg)

![](_page_10_Picture_128.jpeg)

![](_page_10_Picture_17.jpeg)

![](_page_10_Picture_18.jpeg)

support@nouveauxterritoires.fr

# **7.TARIFS**

![](_page_11_Picture_59.jpeg)

![](_page_11_Picture_3.jpeg)

Le dispositif est prévu dans une logique barométrique ; et donc pour être permanent.

La reconduction périodique est tacite.

La suspension du service Evalumétrisaccueil, s'applique 3 mois après la notification de notre adhérent par simple courrier ou mail.

![](_page_11_Picture_7.jpeg)

# **8.VALIDATION CONTRACTUELLE**

**Evaluamétris accueil** est à 0 € en année 1 pour les entrants stagiaires en formation.

1989HT /an les années suivantes. Conditions de résiliation page 11.

#### Ce tarif comprend :

![](_page_12_Picture_209.jpeg)

#### Options payantes :

![](_page_12_Picture_210.jpeg)

*Nb : Nous envisageons de vous une série d'options pour évaluamétris accueil :*

- *Borne clef en main (questionnaire maintenu) avec design*
- *Kit d'animation du point d'accueil premium (sans personnalisation territoriale)*
- *Kit d'animation du point d'accueil optimeo (avec personnalisation territoriale)*
- *Etc…*

*Donnez-nous votre avis [: http://www.monavis.net/index.php/666817/lang-fr](http://www.monavis.net/index.php/666817/lang-fr)*

![](_page_12_Picture_211.jpeg)

# ANNEXES

- Les éléments à nous retourner
- Questionnaire type
- Exemple de lien
- Exemple de QrCODE

![](_page_13_Picture_7.jpeg)

# EVALUAMETRIS<sup>®</sup>

## Appels d'informations Evaluamétris Accueil

![](_page_14_Picture_191.jpeg)

**+ 15 JOURS**

![](_page_14_Picture_192.jpeg)

#### A retourner à :

![](_page_15_Picture_0.jpeg)

- [flabonne@nouveauxterritoires.fr](mailto:flabonne@nouveauxterritoires.fr)
- [assistanceevaluametris@nouveauxterritoires.fr](mailto:assistanceevaluametris@nouveauxterritoires.fr)

![](_page_15_Picture_4.jpeg)

◥

#### **Rappel des livrables standard :**

![](_page_16_Picture_81.jpeg)

#### **Nous joindre :**

- Félix LABONNE / 06 74 37 37 17
- flabonne@nouveauxterritoires.fr
- Tél : 04 91 09 27 67

![](_page_16_Picture_9.jpeg)

![](_page_17_Picture_0.jpeg)

Soucieux de vous offrir un service de qualité et afin de mieux répondre à vos attentes, nous vous invitons à remplir ce questionnaire de satisfaction. *A cette occasion, tentez de gagner de nombreux lots.* Jeu gratuit sans obligation d'achat. Vous pouvez ici visionner le règlement du jeu-concours en pdf.

#### Votre séjour sur notre territoire nous intéresse !

#### **[]Habitez-vous sur notre territoire ? \***

- Oui
- $OMon$

#### **[]Quand êtes-vous arrivé sur notre territoire ? \***

#### **Répondre à cette question seulement si les**

**conditions suivantes sont réunies :** La réponse était 'Non' à la question '1 [A0]' (Habitezvous sur notre territoire ? )

Veuillez entrer une date :

#### **[]A quel moment de la journée ? \***

#### **Répondre à cette question seulement si les conditions suivantes sont réunies :** La réponse était 'Non' à la question '1 [A0]' (Habitezvous sur notre territoire ? )

- **OMatin**
- **OMidi**
- Après-midi
- $\bigcirc$ Soir

#### **[]Quand envisagez-vous de partir ? \***

Si vous ne savez pas, n'indiquez rien.

#### **[]A quel moment de la journée ? \***

**Répondre à cette question seulement si les conditions suivantes sont réunies :** La réponse était 'Non' à la question '1 [A0]' (Habitezvous sur notre territoire ? )

- **OMatin**
- **OMidi**
- Après-midi
- $\circ$ Soir
- **OAutre**

#### **[]Quel type d'hébergement avezvous retenu ? \***

#### **Répondre à cette question seulement si les conditions suivantes sont réunies :** La réponse était 'Non' à la question '1 [A0]' (Habitezvous sur notre territoire ? )

- $\bigcup$  suis de passage uniquement
- **O**Hôtel
- Chambre d'hôtes
- **O**Gîte
- **O**Camping
- Camping-car
- Village vacances
- Famille amis
- Résidence secondaire
- **O**Autre

# **EVALUAMETRIS® Accueil**

Satisfaction Impact

## **[] Dans quelle commune ?**

**Répondre à cette question seulement si les conditions suivantes sont réunies :** La réponse était 'Non' à la question '1 [A0]' (Habitezvous sur notre territoire ? )

- **OLes communes en question**
- $\cdot$  .

 $\bullet$ 

#### **[]Combien êtes-vous dans votre famille ou votre groupe sur le territoire ? \***

**Répondre à cette question seulement si les conditions suivantes sont réunies :** La réponse était 'Non' à la question '1 [A0]' (Habitezvous sur notre territoire ? ) Seuls des nombres peuvent être entrés dans ce champ.

Veuillez écrire votre réponse ici :

Nombre de personne vous inclus.

![](_page_19_Picture_0.jpeg)

Votre avis sur nous, nous intéresse aussi !

**[]Êtes-vous déjà venu à l'office de tourisme auparavant au cours de votre séjour ? \*** 

- Oui
- $\bullet$   $\bigcirc$  Non **[]Si oui, combien de fois ?**

## **[]Question sur l'Office de Tourisme**

![](_page_19_Picture_268.jpeg)

#### **[]Avez-vous cherché à entrer en contact avec le personnel d'accueil ?**

- **O**oui
- $ONon$

## **[]Notre personnel d'accueil**

![](_page_19_Picture_269.jpeg)

#### **[]Avis global, tous critères pris en compte** :

![](_page_19_Picture_270.jpeg)

 $\mathbf{L}$ ii) evaluametris®

![](_page_20_Picture_0.jpeg)

![](_page_20_Picture_1.jpeg)

#### **[]Votre pays :**

- OFrance
- **OAutre**

#### **[]Votre Région :**

**Répondre à cette question seulement si les conditions suivantes sont réunies :**

La réponse était 'France' à la question '15 [C1]' (Votre pays :)

- Ne sait pas
- **U**Alsace
- **C**Aquitaine
- **C**Auvergne
- Basse-Normandie
- Haute-Normandie
- **U**Bourgogne
- **U**Bretagne
- **Centre**
- Champagne-Ardenne
- **C**Corse
- Franche-Comté
- **C**Guadeloupe
- **C**Guyane
- Île-de-France
- Languedoc-Roussillon
- **ULimousin**
- **ULorraine**
- **U**Martinique
- **U**Mayotte
- Midi-Pyrénées
- Nord-Pas-de-Calais
- Pays de la Loire
- **U**Picardie
- Poitou-Charentes
- Provence-Alpes-Côte d'Azur
- La Réunion
- Rhône-Alpes

**[]Votre département : Répondre à cette question seulement si les conditions suivantes sont réunies :** La réponse était 'France' à la question '15 [C1]' (Votre pays :)

 $\bullet$ 

## **[]Votre Ville :**

Veuillez écrire votre réponse ici :

#### **[]Votre année de naissance :**

Seuls des nombres peuvent être entrés dans ce champ.

Veuillez écrire votre réponse ici :

 $\bullet$ 

#### **[]Votre profession**

- $O$  Agriculteurs,
- Artisans, commerçants et chefs d'entreprises.
- $O$  Cadres.
- Techniciens, agents de maîtrise et autres professions intermédiaires.
- Employés ouvriers
- **O** Retraités
- $O$  Artistes
- $O$  Sans emploi
- $O$  Etudiant

![](_page_20_Picture_59.jpeg)

![](_page_20_Picture_60.jpeg)

![](_page_21_Picture_0.jpeg)

#### Participez à notre jeu concours !

Pour que votre questionnaire soit pris en compte dans le cadre du jeu concours, merci de nous indiquer vos coordonnées :

#### **[]***Votre nom :*

Veuillez écrire votre réponse ici :

#### **[]Votre Email :**

Veuillez vérifier le format de votre réponse.

Veuillez écrire votre réponse ici :

#### **[]**Newsletter mensuelle **:**

#### **Répondre à cette question seulement si les conditions suivantes sont réunies :**

La réponse n'était pas à la question '23 [D2]' (Votre Email :)

Veuillez choisir toutes les réponses qui conviennent :

 Je souhaite recevoir la newsletter mensuelle de l'Office de Tourisme

#### **[]***Votre téléphone :*

Veuillez vérifier le format de votre réponse.

Veuillez écrire votre réponse ici :

## **[]Règlement : \***

• OJ"accepte le règlement du jeu-concours **[]Autre remarques et suggestions :**  Veuillez écrire votre réponse ici :